## SEATTLE FACETOR DESIGN

April 1992

## PREFORMS FOR SQUARE EMERALD CUTS

Establishing the "outline" is usually the first step in layout of a new facet design. It is the primary function of a "preform" and is almost a necessity in a computer program like GEMCAD. Whenever possible we use a "standard outline" because this saves a lot of calculation and immediately makes all other similar designs in the database accessible for "mix or match" variations. The cut corner on a square emerald design is a good example of useful information that is available in the "preform" files but is not always shown in the cutting instructions. On this page is shown several side/corner ratio variations of the Square Emerald. The "D/W" parameter *is* useful for predicting size of mounting that must be ordered for this cut. If we assume a four prong mount, one prong will fit in each of the four corners which is a smaller square than a square formed by the side edges. The critical dimension is  $D \times$ cos 45 (or  $D \times 0.707$ ) the diagonal distance between the prongs.

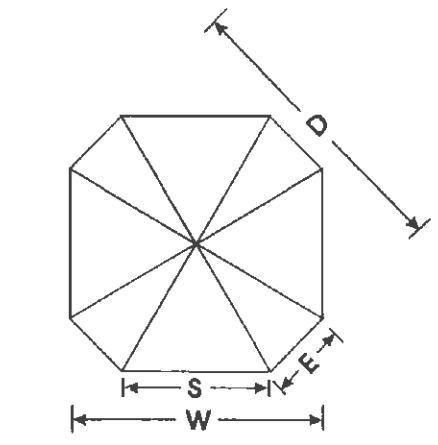

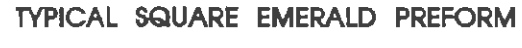

Definition of terms D, E, S, and W

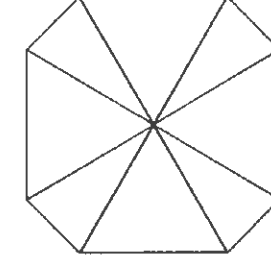

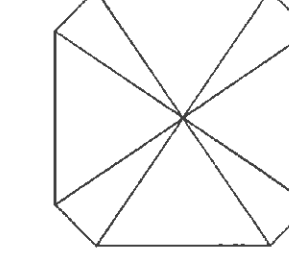

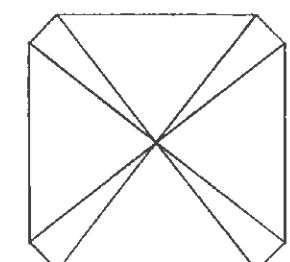

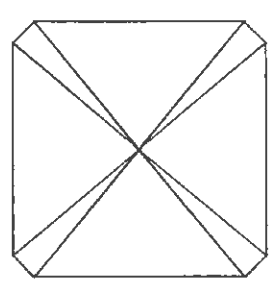

 $S/E=2$   $S/E=3$   $S/E=5$ 

 $S/E=6$ 

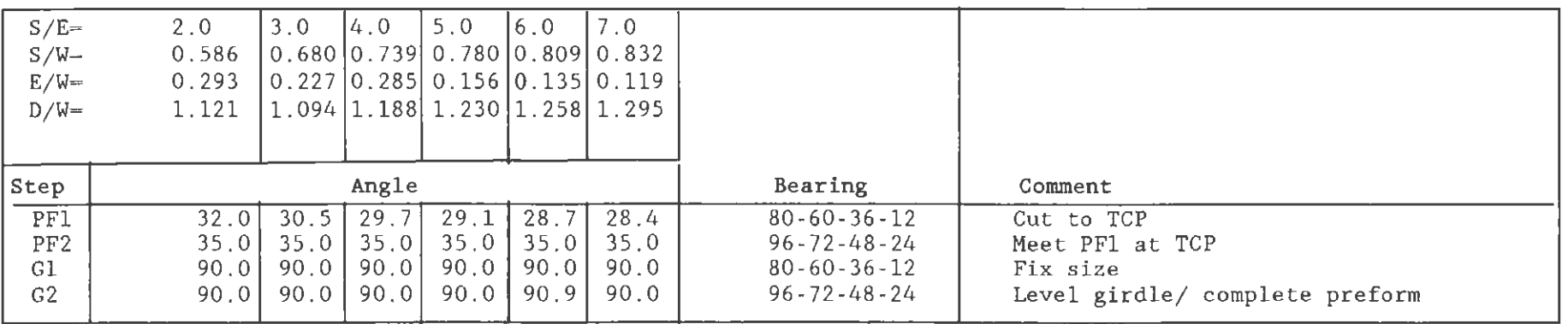

Basic formulas for generating tabled items: (a)  $W = S + 2E \cos 45^\circ$  (b)  $E = W / ((S/E) + 2 \cos 45^\circ)$  (c)  $D = (W / \cos 45^\circ) - E$